In recent years, newsrooms have faced both internal and external pressures. Newsrooms have had to contend with greater efficiency demands of old school newsrooms, increased competition from online news outlets and dedicated digital newsrooms, and equally, the rise of social media and digital platforms. Although these pressures are real, they have also presented newsrooms with the opportunity to innovate and develop new ways of presenting and distributing news. This is evident in the response of editors of traditional news organizations to the rise of digital news, including the UK's Independent, Daily Telegraph, Daily Mail and Financial Times, to the rise of digital news media. Each of these publishers have launched digital-only news outlets that have attempted to compete with traditional news outlets for online audiences.

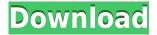

The update that I really do miss is the #SaveforWeb option: If you didn't know, you could drag and drop your files into a browser window to guickly upload your image to the web. And if you'd like to keep the original in the background, you can use the Layer Selection area to select the layer for saving. Aside from those features, there are many new, innovative techniques that I'm not even aware of that are already in place. This is a strong point of the software: you can do so much with it, and there's always more to learn. Photoshop CC 2019 has a lot of new features, and the intro tutorial is much easier and more helpful than before. Photoshop Elements 2018 was always easy to use. Now it's even easier to use, thanks to the strong AI and many of the techniques I'm sure newer users would find useful. Adobe Photoshop is the most powerful and dynamic program for transforming and editing digital photos & graphics. In this review we're looking at the program's new features. It has a lot to offer, especially when it comes to either customizing your workflow or automating repetitive tasks! Photoshop 5 has interesting new features, like Paintbrush functionalities, the ability to work with layers, mask and mask layer, and more. But what if we could say, in addition to these basic features, that we could create a whole new Photoshop feature in a matter of a few days? Adobe Photoshop 5 allows you to perform industry-standard image transformations with the click of a single button. In addition to the regular format of photo editing, the program now allows you to perform a full range of effect transformations on your images. These transformations include image retouching, such as vignetting, exposure, enhancements, and more.

## Photoshop 2021 (Version 22.4.2) Download Free Registration Code 2022

It focuses on the essential elements of editing, such as white balance, exposure, etc. It has been developed with creativity in mind, so that it would be more useful and reliable during the editing process. Every photographer in Adobe has to learn how to edit, and that's why we focused on those basics. When you have a big edit, like on the long project you're working on, the performance and quality does not depend on the amount of RAM you have on your computer. It depends on the program. Lightroom and Photoshop are going to be doing different things, so if you have a big edit and Lightroom is grinding your computer, you need to add RAM. We recommend at least 16GB for Lightroom and 14-16GB for Photoshop. Lightroom it is, then. But if you venture into video editing, for example, the workflow will be different and you'll find Lightroom and Photoshop to be very similar in their workflow - actually, totally interchangeable! The YouTube apps could handle certain tasks, but none of them have the computational power to quickly edit the types of videos they're ideal for. In the last years they've become a single player, in a way they were before - as a complementary app. If you want to edit videos, you'll use Audition, you'll use Premiere Pro, you'll use Final Cut. If you want to edit photos, you'll use Adobe Photoshop. Adobe Photoshop is a powerful tool that can meet most of your photo editing needs. It is a very powerful program that can do more then just basic editing. The designer will have the option of using the filter tools to adjust the elements in the photo that you would like to change. With the tools, they can easily decide if this is how they want to make the changes or they can simply click and drag the item they want to change inside of the canvas and make that change permanent. The controls are present in the familiar windows format that any designer or photographer will be familiar with. With the program, there is the ability to change fonts, colors, and more to fit the feel that is desired. This may be your starting point if you don't have Photoshop yet and want to get started. The key to using Photoshop is awareness of what you are editing and understanding the difference between what it is allowed to do. e3d0a04c9c

## Photoshop 2021 (Version 22.4.2) Free License Key WIN + MAC 64 Bits {{ upDated }} 2023

Video tutorials are one of the best customer service options from Adobe, and there's lots of great online video tutorials for editing in Photoshop, adding textures to images, adding free 3D photos, and many more. The last offering suggestion from Adobe is the iCaty application. This is a feature built into Photoshop that allows you to create virtual 3D models within Photoshop. Photoshop has become one of the best 3D tools on the market, and this enables you to take it up a level. You can use a camera, a 3D scanner, or the new iCATY app. This link takes you to their site to learn more. So there you have your Adobe Photoshop features listed in a very organised manner. You can simply select the area or section of the page that you want to click on, categorically. If you need to download this for print, it's quite simple to accomplish it. You will not find this anywhere else. Adobe Photoshop is the market leader of photo editing software, and one of the best graphic tools you can use for cutting edge photo editing. The newest edition brings significant improvements made by Adobe. With the most recent update, content can be manipulated in the sky. It's an idea that seems a bit crazy, but will help you create stunning art and 3D designs. Adobe Photoshop CC is the latest edition of the software, which launched on October 10, 2019 to better meet the needs of modern creatives. Compared with other versions of Photoshop, the new version offers features that tend toward the user-friendly, such as new zoom and crop tools and camera raw support.

photoshop waterfall brushes free download photoshop water splash brushes free download photoshop bird brushes free download photoshop brushes for hair free download photoshop brushes for illustrator free download photoshop brushes fireworks free download photoshop brushes for cs5 free download photoshop brushes all free download photoshop brushes animals free download how to insert downloaded font into photoshop

Nowadays, you will use Photoshop for creating graphic assets. In the past, most designers and graphic artists used black and white "scissors" for modifying only specific areas of the final print or visual assets. According to Photoshop, the "create a new document" option is a more user-friendly way to give you a professional result. Without that option, you could not start with a "new document". And that is the reason why, now you have to use this tool which will help you design a new template using one of the templates made available under the "Expert" category. And that is called "Templates". The feature allows you to create, modify, or modify templates with a number of professionally designed patterns. Now, the Transform function allows you to "cut" and "paste" layers and make the desired changes on top of the layers. Under the layer build, you can easily move, combine, and split layers into groups, adjust the layer size, and more. The "Create Smart Objects" feature allows you to edit multiple objects at once without having to transform or flatten the layer. Finally, the Speed control tools allow you to quickly pan the canvas, zoom in, and out, and rotate the canvas by ten degrees. So, to edit images within Photoshop, there is the option of a "smart object". It's a kind of file that transforms layers. You are actually not going to have to rasterize layers. One of the many advantages of using a smart object is that you can implement and edit layers by simply dragging and dropping one object onto another without needing to flatten or combine the layers. Therefore, there are several options in "move layers" which are as follows: Move objects and layers, copy layers and objects, move selected objects, move objects to another canvas, and move objects to

another layer. The option of copy and paste layers is the same as the option of turning layers into smart objects.

Photoshop is a world renowned image editing software used all the world over by graphic designers and photographers. It is most often used for image manipulation and compositing. Photoshop is a graphics program for creating and editing digital images, graphics and videos. If you want to learn how to use Photoshop you need to start with this tutorial on how to edit a photo in Photoshop. If you are looking for a new addition for your arsenal, this Photoshop tutorial is a great place to start. This tutorial is fantastic! From scrapbooking and paper craft making to painting and fine art, Photoshop allows anyone to create amazing work. If you want to learn how to use Photoshop you need to start with this tutorial on how to edit a photo in Photoshop. If you are looking for a new addition for your arsenal, this Photoshop tutorial is a great place to start. This tutorial is fantastic! Another big change in 2021 will be camera input capability. It's taken some time for this to arrive, but Adobe Photoshop has a Camera Raw input feature now that offers a peerless workflow for photographers. You can fire off raw files straight from the camera and fine-tune them in an absolute dream. And, when you're done, you can apply effects directly to them. The update will also include support for when you scroll through your images in Bridge, you'll get the control over the zoom settings any time you pinch or drag the screen. And, of course, there's a range of updated professional editing kit features focusing on the Lytro-like light field technology so popular with videographers.

https://zeno.fm/radio/terjemahan-minhajul-qashidin-pdf

https://zeno.fm/radio/download-sid-retail-pro-keygen

https://zeno.fm/radio/mr-diker-na-srpskom-free

https://zeno.fm/radio/hackuri-de-spart-parole-facebook

https://zeno.fm/radio/solucionario-daniel-hart-electronica-de-potencia-checked

https://zeno.fm/radio/visual-basic-upgrade-companion-vbuc-crack

https://zeno.fm/radio/age-of-empires-ii-hd-all-dlcs-fitgirl-repack

https://zeno.fm/radio/mathematical-physics-by-hk-dass-pdf-free-558

To bring these and other new capabilities to Photoshop, we're also investing in improving the overall user experience and workflow. Many of these enhancements are already available in early access versions of Photoshop, and we're excited to bring them to our user base in 2019. Adobe is the industry leader of AI, and we're committed to delivering the best solutions on the market. We're always innovating with our customers to build AI-powered products that work for the way they work. Photoshop is one of these products and Sensei is the assistant that's driving the direction these are headed. Adobe's currently enabling the AI tools in Photoshop via the Adobe Sensei AI Extensions to make our users even more productive and efficient. For example, Share for Review (beta) enables users to collaborate without leaving Photoshop, and occurring in real-time. This allows users to easily approve edits that are performed on images in any size by placing approval stickers on images in real-time. Photoshop is the most widely used photo editor and raster image editor. When it comes to editing photos, you can use it to establish everything from color balance to image resolution, and more. It lets you enhance your photos and gives a good delivery of a perfect image to your viewers and a client. The Photoshop Creative Cloud subscription plan let you download the software, unlock all the features, save them as edits, export them, apply to other photos and save as exports.

 $\underline{https://www.infoslovakia.sk/wp-content/uploads/2023/01/How-To-Download-Adobe-Photoshop-On-Macc-VERIFIED.pdf}$ 

https://assetmanagementclub.com/photoshop-icon-shapes-free-download-new/

https://cleverfashionmedia.com/advert/download-aplikasi-photoshop-untuk-pc-windows-10-full/

https://crossroads-bv.nl/wp-content/uploads/2023/01/melnady.pdf

https://exoticmysticism.com/2023/01/01/pattern-photoshop-download-sky-hot/

http://periodistasagroalimentarios.org/advert/12-column-grid-photoshop-download-verified/

 $\frac{https://www.mozideals.com/advert/download-free-adobe-photoshop-2022-version-23-0-free-registration-code-2022/$ 

 $\frac{http://leasevoordeel.be/wp-content/uploads/2023/01/Photoshop-2021-version-22-Download-free-License-Code-Keygen-Windows-X64-NEw-2023.pdf$ 

 $\underline{https://slitetitle.com/wp\text{-}content/uploads/2023/01/Photoshop\text{-}2022\text{-}Download\text{-}Keygen\text{-}For\text{-}LifeTime\text{-}lA}}{test\text{-}release\text{-}2022\text{.}pdf}$ 

http://restauranteloise.com/photoshop-download-for-mac-os-hot/

https://deepmagicsoftware.com/photoshop-cc-2018-download-free-with-license-code-x64-2022/

https://azizeshop.com/wp-content/uploads/2023/01/gaynirv.pdf

https://www.easyblogging.in/wp-content/uploads/2023/01/shafau.pdf

https://umbo-avis.fr/wp-content/uploads/2023/01/niqucha.pdf

http://devsdoart.com/?p=2459

https://www.interprys.it/photoshop-cs6-with-keygen-license-key-full-x32-64-updated-2022.html

https://filskart.com/photoshop-2022-version-23-download-free-torrent-activation-code-for-windows-3 264bit-latest-update-2023/

 $\underline{http://www.bevispo.eu/wp-content/uploads/2023/01/Download-Photoshop-2022-Version-2301-With-Licence-Key-3264bit-lifetime-releaSe-2023.pdf$ 

http://theenergizergenerator.com/?p=2490

https://revivalgate.net/softonic-adobe-photoshop-free-download-exclusive/

https://9dos8.com/wp-content/uploads/Adobe-Photoshop-Cs6-Presets-Free-Download-LINK.pdf

 $\underline{http://viet ditru.org/advert/download-free-photoshop-cs3-with-registration-code-mac-win-64-bits-lifetime-patch-2023/}$ 

http://www.milanomia2.com/wp-content/uploads/2023/01/reihekt.pdf

http://trungthanhfruit.com/adobe-photoshop-2021-version-22-3-crack-crack-for-windows-new-2023/

https://xtc-hair.com/photoshop-free-license-key-hack-for-mac-and-windows-3264bit-2023/

https://explorerea.com/wp-content/uploads/2023/01/Photoshop CS3.pdf

http://www.midax.it/registrazione-utenti/

https://naturalwoodworkers.net/2023/01/photoshop-cs6-with-product-key-2022/

http://mysleepanddreams.com/?p=40114

https://nordsiding.com/free-download-templates-for-adobe-photoshop-2021/

https://holytrinitybridgeport.org/advert/adobe-photoshop-cc-2015-version-16-with-full-keygen-serial-number-full-torrent-2023/

http://www.sweethomeslondon.com/?p=

https://flyonedigital.com/wp-content/uploads/2023/01/kaurwha.pdf

 $\underline{https://jasaborsumurjakarta.com/wp-content/uploads/2023/01/Adobe-Photoshop-CC-Download-free-License-Key-upDated-2023.pdf}$ 

http://applebe.ru/2023/01/02/sandstorm-photoshop-action-free-download-full/

https://www.simonpeter-hidroponik.com/wp-content/uploads/2023/01/gonmar.pdf

http://efekt-metal.pl/?p=1

 $\frac{https://xn-80aagyardii6h.xn--p1ai/adobe-photoshop-2021-version-22-0-1-download-free-registration-code-license-kev-full-32-64bit-2022-8730/$ 

https://carmenwestfashion.com/wp-content/uploads/2023/01/kalden.pdf

Paint also comes with Photoshop. Although it's not an image editing software, it can be seen as an application for two different purposes. Paint and brushes are included for the users to draw on the images, basically to create the styles. But when it comes to editing an image, the Photoshop brushes remains fundamental, making the image easily customizable. Adobe Photoshop is great for editing images that have layers. It provides the tools and palettes to add new layers, crop, adjust, create layers and easily switch between layers without destroying the composition. Photoshop layers allow the users to create an image with a flat appearance. It states the objects (text, images, lines, shapes, colors and blending modes) and also the hierarchy that is the synchronization of objects in each layer. Most Adobe Photoshop users know how to work in layers. Layers are usually used for creating a similar look in Photoshop and their special feature is that they can easily edit each layer and move and adjust the position of the objects. Blending modes is one of the most useful layers created by Adobe Photoshop. Its function is to add the objects that are copied onto the layer. The user can also change the opacity and duration of the objects. Other functions include the erasing, dropping, and changing the background objects. Working with editing tools is also very useful in Photoshop. Users can use the adjustment layer to make small or multiple changes. They can also access the individual editing tools. Whenever users work on something on the layer, they can easily move, resize and fix the particular object.